**Государственное бюджетное общеобразовательное учреждение средняя общеобразовательная школа № 606 с углубленным изучением английского языка Пушкинского района Санкт-Петербурга имени Героя Российской Федерации К.Ю.Сомова**

**Принята Педагогическим советом Протокол № 211 от 16.05.2023 г.** 

**«Утверждаю»**

**\_\_\_\_\_\_\_\_\_\_\_\_\_\_\_\_\_\_М.М.Шмулевич Приказ № 49.1 от 17.05.2023 г.**

# **РАБОЧАЯ ПРОГРАММА ВНЕУРОЧНОЙ ДЕЯТЕЛЬНОСТИ**

**«Мой инструмент компьютер» (7 класс)**

# **(составлена на основе ФГОС ООО) 6-9 класс**

*Составитель: Наумчик Наталья Валерьевна учитель информатики*

2023/2024 учебный год

#### **Пояснительная записка.**

Программа «Мой инструмент компьютер» составлена на основе закона «Об образовании», Федерального государственного образовательного стандарта основного общего образования, требований к результатам освоения основной образовательной программы (личностных, метапредметных, предметных); основных подходов к развитию и формированию универсальных учебных действий (УУД) для основного общего образования.

Сформулированные цели реализуются через достижение образовательных результатов. Эти результаты структурированы по ключевым задачам общего образования, отражающим индивидуальные, общественные и государственные потребности, и включают в себя предметные, метапредметные и личностные результаты. Особенность информатики заключается в том, что многие предметные знания и способы деятельности (включая использование средств ИКТ) имеют значимость для других предметных областей и формируются при их изучении.

**Актуальность** образовательной программы обусловлена необходимостью повышения ИКТ-компетенций учащихся, заинтересованностью школьников в дополнительных занятиях по информатике, в социальном заказе родителей.

**Цель программы:** формирование универсальных учебных действий, необходимых для изучения многих предметных областей знаний, на основе деятельностной формы обучения; развитие практических навыков при работе с компьютером и программным обеспечением.

#### **Задачи программы:**

 формирование информационной и алгоритмической культуры; формирование представления о компьютере как универсальном устройстве обработки информации; развитие основных навыков и умений использования компьютерных устройств;

 формирование представления об основных изучаемых понятиях: информация, алгоритм, модель – и их свойствах;

 развитие алгоритмического мышления, необходимого для профессиональной деятельности в современном обществе; развитие умений составлять и записывать алгоритм для конкретного исполнителя; формирование знаний об алгоритмических конструкциях, логических значениях и операциях; знакомство с одним из языков программирования и основными алгоритмическими структурами — линейной, условной и циклической;

 формирование умений формализации и структурирования информации, умения выбирать способ представления данных в соответствии с поставленной задачей таблицы, схемы, графики, диаграммы, с использованием соответствующих программных средств обработки данных.

 формирование навыков и умений безопасного и целесообразного поведения при работе с компьютерными программами и в Интернете, умения соблюдать нормы информационной этики и права.

#### **Ожидаемые результаты (***у детей должны быть сформированы УУД):*

#### *Личностные результаты*

 отношения к учению, готовности и способности обучающихся к саморазвитию и самообразованию на основе мотивации к обучению и познанию;

 формирование целостного мировоззрения, соответствующего современному уровню развития науки и общественной практики;

 развитие осознанного и ответственного отношения к собственным поступкам;

 формирование коммуникативной компетентности в процессе образовательной, учебно-исследовательской, творческой и других видов деятельности.

#### *Метапредметные результаты:*

*Регулятивные универсальные учебные действия:*

 умение самостоятельно определять цели своего обучения, ставить и формулировать для себя новые задачи в учёбе и познавательной деятельности, развивать мотивы и интересы своей познавательной деятельности;

 владение основами самоконтроля, самооценки, принятия решений и осуществления осознанного выбора в учебной и познавательной деятельности; *Познавательные универсальные учебные действия:*

 умение определять понятия, создавать обобщения, устанавливать аналогии, классифицировать, самостоятельно выбирать основания и критерии для классификации, устанавливать причинно-следственные связи, строить логическое рассуждение, умозаключение (индуктивное, дедуктивное и по аналогии) и делать выводы;

 умение создавать, применять и преобразовывать знаки и символы, модели и схемы для решения учебных и познавательных задач;

смысловое чтение;

*Коммуникативные универсальные учебные действия:*

 умение осознанно использовать речевые средства в соответствии с задачей коммуникации; владение устной и письменной речью;

 формирование и развитие компетентности в области использования информационно-коммуникационных технологий.

# *Предметные результаты:*

 умение использовать термины «информация», «сообщение», «данные», «кодирование», «алгоритм», «программа»; понимание различий между употреблением этих терминов в обыденной речи и в информатике;

 умение описывать размер двоичных текстов, используя термины «бит», «байт» и производные от них; использовать термины, описывающие скорость передачи данных; записывать в двоичной системе целые числа от 0 до 256;

умение кодировать и декодировать тексты при известной кодовой таблице;

 умение составлять неветвящиеся (линейные) алгоритмы управления исполнителями и записывать их на выбранном алгоритмическом языке (языке программирования);

умение использовать логические значения, операции и выражения с ними;

 умение формально выполнять алгоритмы, описанные с использованием конструкций ветвления (условные операторы) и повторения (циклы), вспомогательных алгоритмов, простых и табличных величин;

 умение создавать и выполнять программы для решения несложных алгоритмических задач в выбранной среде программирования;

 умение использовать готовые прикладные компьютерные программы и сервисы в выбранной специализации, умение работать с описаниями программ и сервисами;

 навыки выбора способа представления данных в зависимости от постановленной задачи.

#### *Метапредметные образовательные результаты*:

 уверенная ориентация учащихся в различных предметных областях за счет осознанного использования при изучении школьных дисциплин таких общепредметных понятий как «объект», «система», «модель», «алгоритм», «исполнитель» и др.;

 владение основными общеучебными умениями информационнологического характера: анализ объектов и ситуаций; синтез как составление целого из частей и самостоятельное достраивание недостающих компонентов; выбор оснований и критериев для сравнения, сериации, классификации объектов; обобщение и сравнение данных; подведение под понятие, выведение следствий; установление причинноследственных связей; построение логических цепочек рассуждений и т.д.,

 владение умениями организации собственной учебной деятельности, включающими: целеполагание как постановку учебной задачи на основе соотнесения того, что уже известно, и того, что требуется установить; планирование – определение последовательности промежуточных целей с учетом конечного результата, разбиение задачи на подзадачи, разработка последовательности и структуры действий, необходимых для достижения цели при помощи фиксированного набора средств; прогнозирование – предвосхищение результата; контроль – интерпретация полученного результата, его соотнесение с имеющимися данными с целью установления соответствия или несоответствия (обнаружения ошибки); коррекция – внесение необходимых дополнений и корректив в план действий в случае обнаружения ошибки; оценка – осознание учащимся того, насколько качественно им решена учебно-познавательная задача;

 владение основными универсальными умениями информационного характера: постановка и формулирование проблемы; поиск и выделение необходимой информации, применение методов информационного поиска; структурирование и визуализация информации; выбор наиболее эффективных способов решения задач в зависимости от конкретных условий; самостоятельное создание алгоритмов деятельности при решении проблем творческого и поискового характера;

 владение информационным моделированием как основным методом приобретения знаний: умение преобразовывать объект из чувственной формы в пространственно-графическую или знаково-символическую модель; умение строить разнообразные информационные структуры для описания объектов; умение «читать» таблицы, графики, диаграммы, схемы и т.д., самостоятельно перекодировать информацию из одной знаковой системы в другую; умение выбирать форму представления информации в зависимости от стоящей задачи, проверять адекватность модели объекту и цели моделирования;

 широкий спектр умений и навыков использования средств информационных и коммуникационных технологий для сбора, хранения, преобразования и передачи различных видов информации (работа с текстом, гипретекстом, звуком и графикой в среде соответствующих редакторов; создание и редактирование расчетных таблиц для автоматизации расчетов и визуализации числовой информации в среде табличных процессоров; хранение и обработка информации в базах данных; поиск, передача и размещение информации в компьютерных сетях), навыки создания личного информационного пространства;

 опыт принятия решений и управления объектами (исполнителями) с помощью составленных для них алгоритмов (программ);

 владение базовыми навыками исследовательской деятельности, проведения виртуальных экспериментов; владение способами и методами освоения новых инструментальных средств;

 владение основами продуктивного взаимодействия и сотрудничества со сверстниками и взрослыми: умение правильно, четко и однозначно сформулировать мысль в понятной собеседнику форме; умение осуществлять в коллективе совместную информационную деятельность, в частности при выполнении проекта; умение выступать перед аудиторией, представляя ей результаты своей работы с помощью средств ИКТ; использование коммуникационных технологий в учебной деятельности и повседневной жизни.

**Сроки реализации программы**. Программа реализуется в 7-9 классах в объеме 1 час в неделю (34 часа в год).

**Режим занятий.** Занятия проводятся во второй половине дня в течение 45 минут.

# **Формы организации занятий**

- фронтальная (используется в теоретической части занятий: при проведении бесед, лекций);
- групповая (используется при проведении игровых занятий)
- коллективная ( при выполнении практических работ).

В соответствии со ст. 16 Федерального закона №273-ФЗ «Об образовании в Российской Федерации» возможна реализация образовательной программы с применением электронного обучения и дистанционных образовательных технологий, в том числе с использованием сети «Интернет», для передачи необходимого теоретического материала, самостоятельных, практических и творческих заданий, а также взаимодействия обучающихся и педагога.

# **Учебный план программы внеурочной деятельности «Мой инструмент компьютер»**

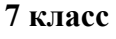

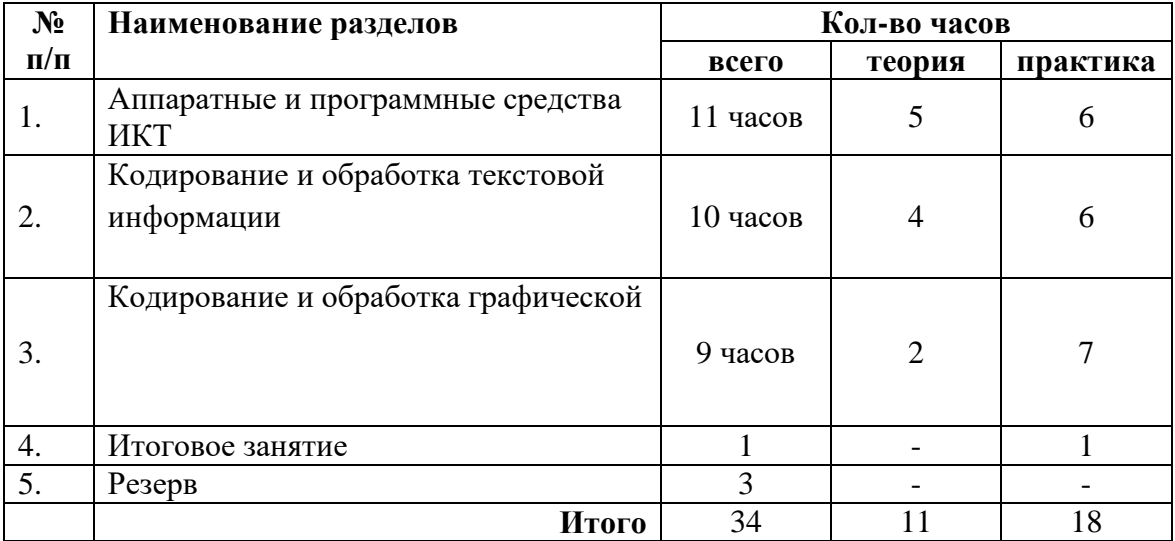

# **Календарно-тематическое планирование программы**

# **«Мой инструмент компьютер» 7 класс**

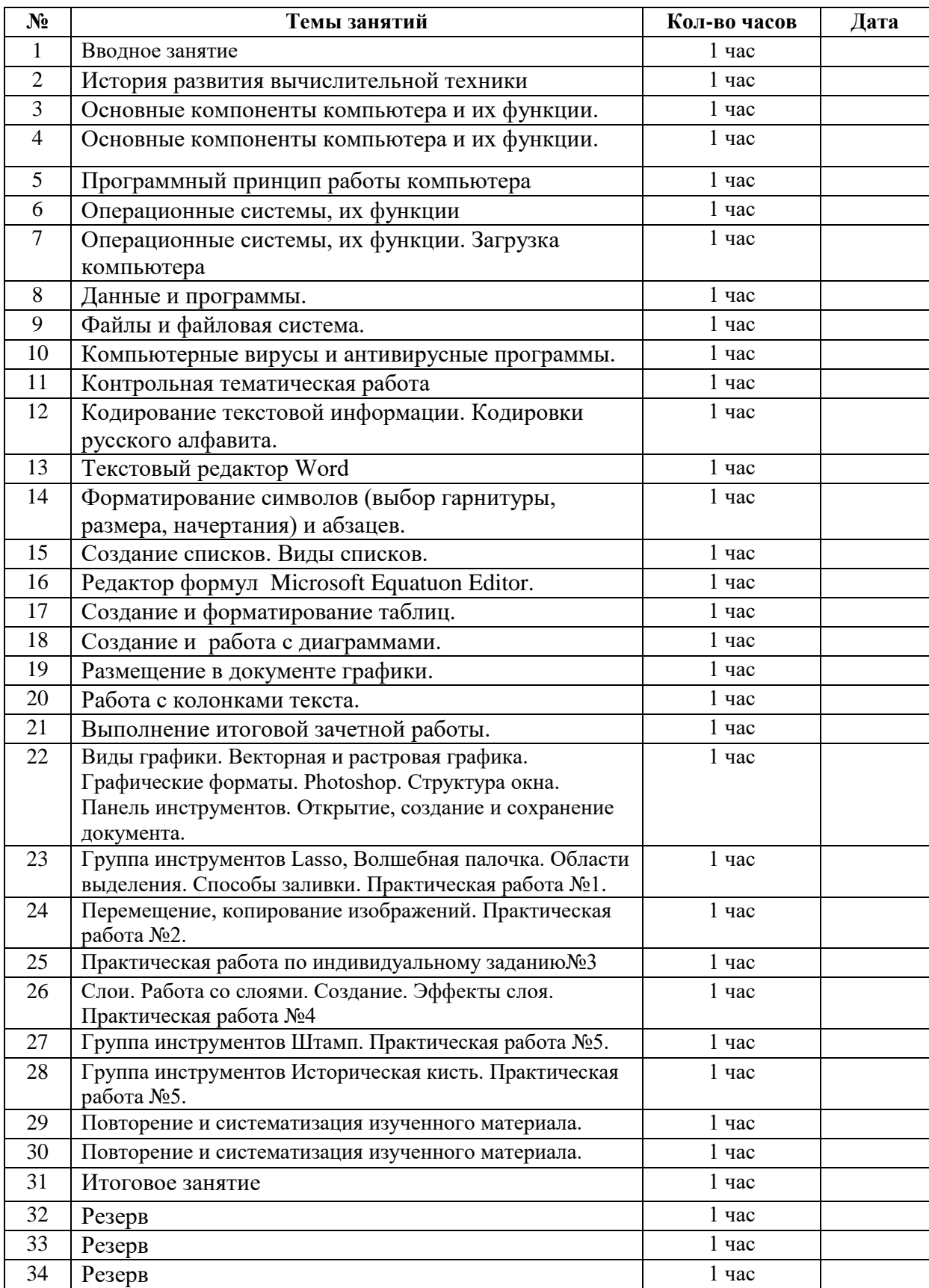

# **Календарно-тематическое планирование программы**

# **«Мой инструмент компьютер» 8 класс**

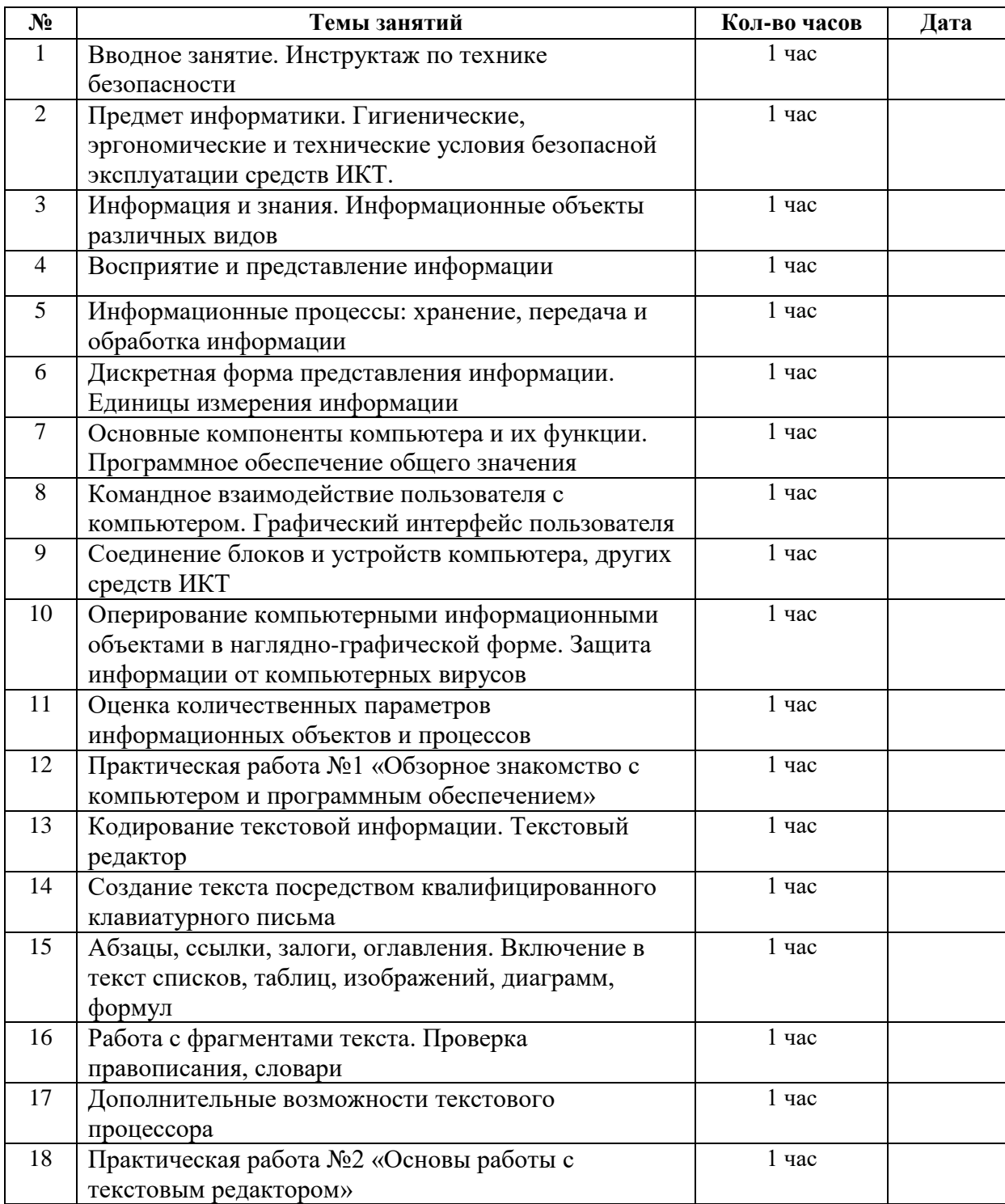

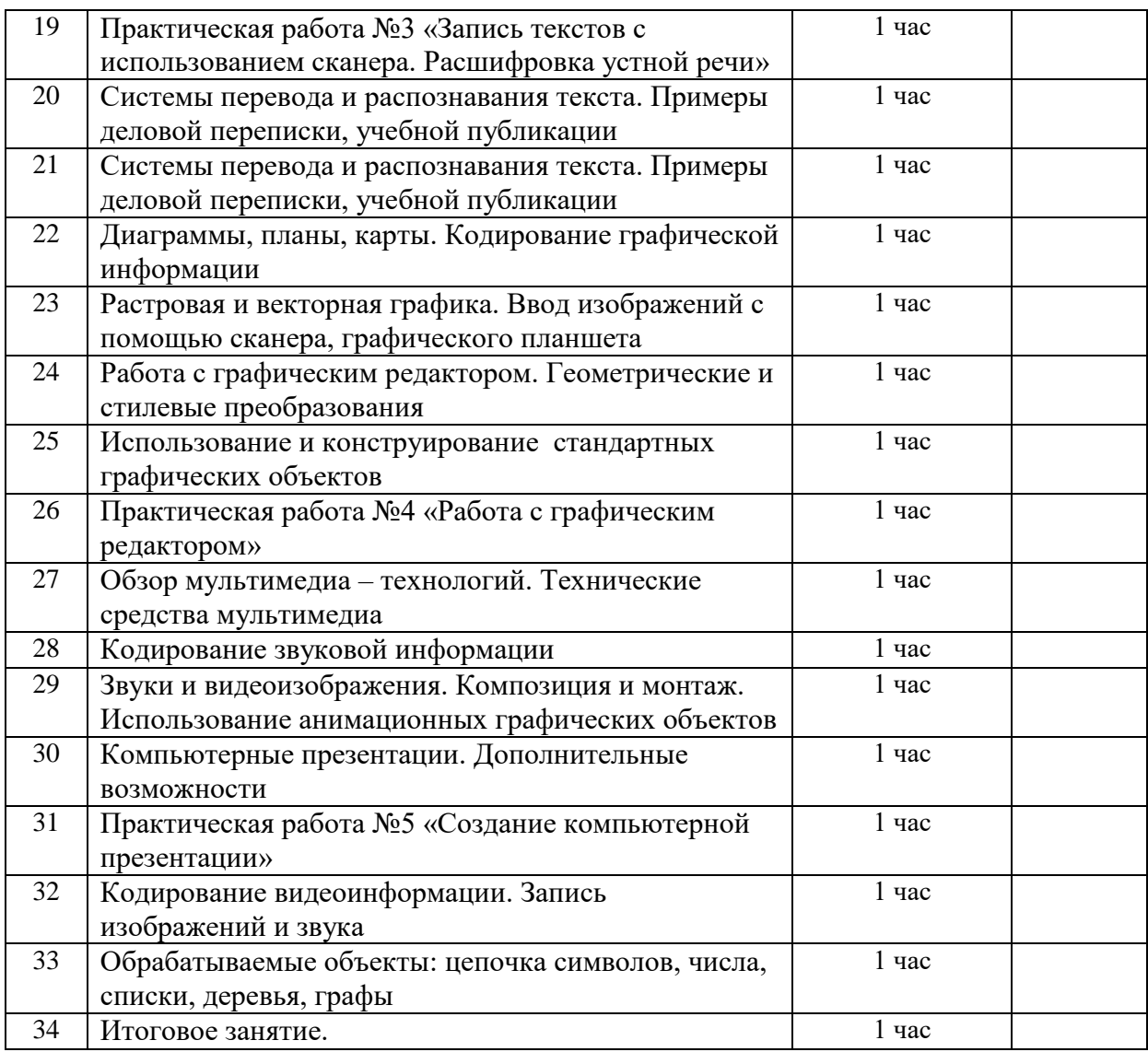

# **Календарно-тематическое планирование программы**

# **«Мой инструмент компьютер» 9 класс**

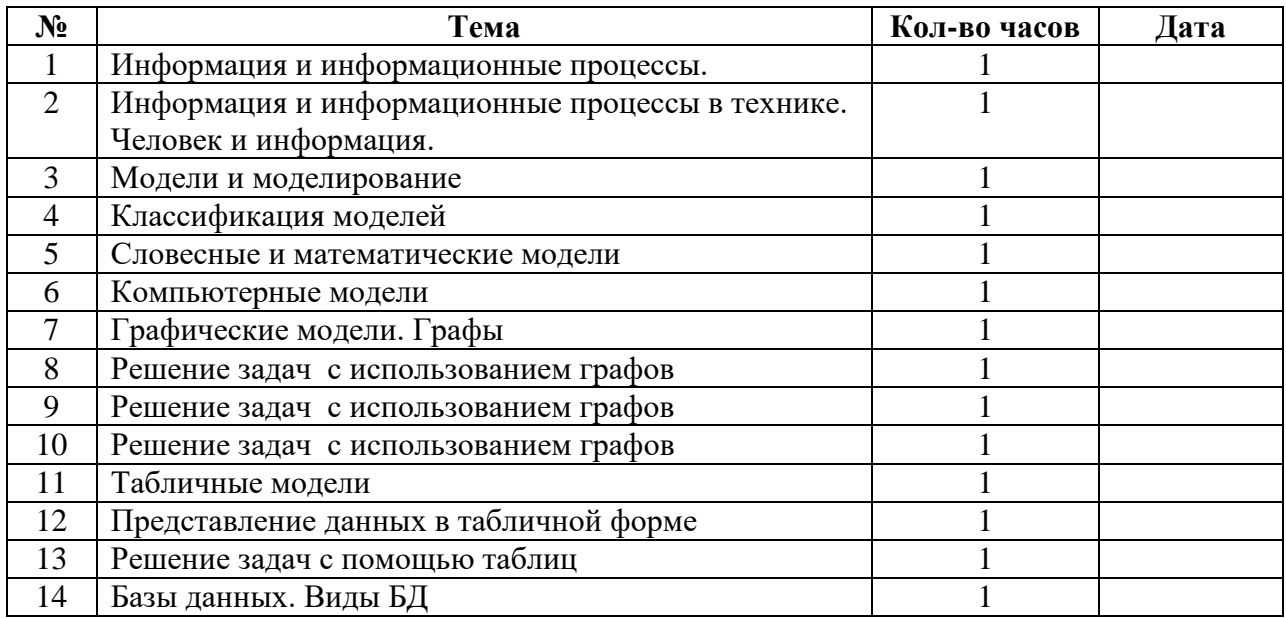

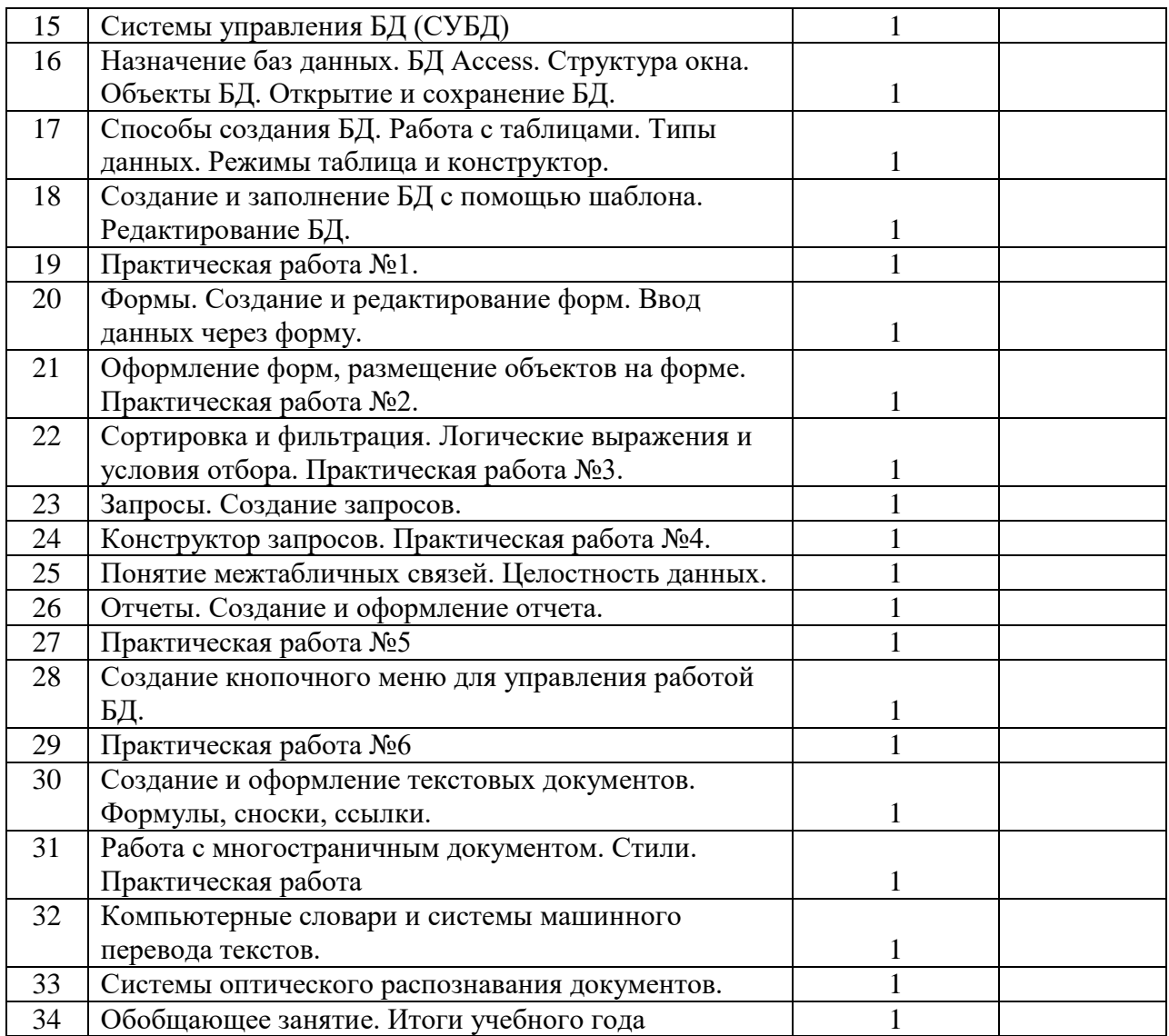

#### **Содержание программы «Мой инструмент компьютер»**

#### **Раздел 1. Аппаратные и программные средства ИКТ**

#### **Тема 1-2. Т.Б. История развития вычислительной техники**

*Теория:* Microsoft Office PowerPoint (просмотра презентации) Понятия: Поколения ЭВМ.

*Практика:* Основные и дополнительные устройства компьютера

**Тема 3-4. Основные компоненты компьютера и их функции.**

*Теория:* Microsoft Office PowerPoint (просмотра презентации)

Практика: Архитектура ЭВМ, назначение основных устройств. Дополнительные устройства компьютера.

## **Тема 5.Программный принцип работы компьютера. Программное обеспечение, его структура.**

*Теория:* Структура программного обеспечения. Виды программного обеспечения.

Назначение и характеристики периферийных устройств ввода, вывода

*Практика:* П.Р. №1 «Получение информации о загрузке процессора и занятости оперативной памяти»

**Тема 6.Операционные системы, их функции. Загрузка компьютера. Командное взаимодействие пользователя с компьютером, графический пользовательский интерфейс (рабочий стол, диалоговые панели, меню)**

*Теория:* Операционная система. Виды программного обеспечения.

*Практика:* Л.Р. «Установка даты и времени с использованием графического интерфейса операционной системы».

**Тема 7.Операционные системы, их функции. Загрузка компьютера. Командное взаимодействие пользователя с компьютером, графический пользовательский интерфейс (рабочий стол, диалоговые панели, меню)**

*Теория:* Операционная система. Виды программного обеспечения.

*Практика:* П.Р. №2 «Знакомство с графическим интерфейсом Windows»

**Тема 8. Данные и программы.**

*Теория:* Принцип работы ЭВМ. Данные, программы. Операционные системы. *Практика:* П.Р. №3 «Форматирование, проверка и дефрагментация дискеты»

**Тема 9. Файлы и файловая система.**

*Теория:* Понятие каталога, папки, файла. Выполнение операций над файлами. Файловая система Путь доступа к файлу. Файловый менеджер.

*Практика:* П.Р. №4 «Работа с файлами с использованием файлового менеджера» **Тема 10. Компьютерные вирусы и антивирусные программы.**

*Теория:* Вирусы, антивирусные программы. Файловая система Путь доступа к файлу. *Практика:* П.Р. № 5 «Защита от вирусов: обнаружение и лечение»

**Тема 11. Контрольная тематическая работа**

*Практика:* Контрольная тематическая работа

# **Раздел 2. Кодирование и обработка текстовой информации (10 часов)**

## **Тема12. Кодирование текстовой информации. Кодировки русского алфавита.** *Теория:* Кодирование текстовой информации.

*Практика:* Л.Р. «Кодирование текстовой информации»

# **Тема 13.Текстовый редактор Word.**

*Теория:* Окно текстового редактора. Размеры страницы, величина полей. Создание и редактирование документа (вставка, удаление и замена символов, работа с фрагментами текстов). Текстовые редакторы.

*Практика:* Л.Р. «Установка параметров страницы документа, редактирование текста»

**Тема 14. Форматирование символов (выбор гарнитуры, размера, начертания) и абзацев. Установка красной строки.**

*Теория:* Форматирование символов в текстовом документе. Текстовые редакторы. *Практика:* Л.Р. «Форматирование символов и абзацев»

# **Тема15. Создание списков. Виды списков.**

*Теория:* Форматирование символов в текстовом документе. Работа со списками в текстовом документе.

*Практика:* Л.Р. «Создание и форматирование списков»

**Тема 16. Редактор формул Microsoft Equatuon Editor.Вставка в документ символов.**

*Теория:* Работа с формулами в текстовом документе. Работа со списками в текстовом документе.

*Практика:* Л.Р. «Вставка в документ формул и символов»

**Тема 17. Создание и форматирование таблиц.**

*Теория:* Работа с таблицами в текстовом документе. Работа с формулами в текстовом документе.

*Практика:* Л.Р. «Вставка в документ таблицы, ее форматирование и заполнение данными»

# **Тема 18. Создание и работа с диаграммами.**

*Теория:* Работа с диаграммами в текстовом документе. Работа с таблицами в текстовом документе.

*Практика:* Л.Р. «Вставка в документ диаграмм»

**Тема 19. Размещение в документе графики.**

*Теория:* Использование графики в текстовом документе. Работа с диаграммами в текстовом документе

*Практика:* Л.Р. «Размещение в документе графики»

# **Тема 20. Работа с колонками текста.**

*Теория:* Работа с колонками в текстовом документе. Использование графики в текстовом документе.

*Практика:* Л.Р. «Разбивка текста на колонки»

#### **Тема 21. Выполнение итоговой зачетной работы.**

*Практика:* Выполнение итоговой зачетной работы.

## **Раздел 3. Кодирование и обработка графической и мультимедийной информации (12 часов)**

#### **Тема 22. Кодирование графической информации.**

*Теория:* Понятие: видеопамять, пиксель, растр, кодировка цвета.

*Практика:* Кодирование графической информации.

#### **Тема 23. Растровая и векторная графика**

*Теория:* Технология обработки графической информации. Сохранение графических файлов в различных форматах. Способы кодирования графической информации.

*Практика:* П.Р. №6 «Кодирование графической информации»

# **Тема 24. Растровые графические редакторы. Интерфейс растровых графических редакторов. Редактирование рисунков и изображений.**

*Теория:* Paint. Растровая графика. Растровые графические редакторы. Технология обработки графической информации.

*Практика:* П.Р. №7 «Редактирование изображений в растровом редакторе Paint»

# **Тема 25. Векторные графические редакторы. Интерфейс векторных графических редакторов. Редактирование рисунков и изображений.**

*Теория:* Microsoft Office Word. Векторная графика. Векторные графические редакторы. Растровые графические редакторы

*Практика:* П.Р. №8 «Создание рисунков в векторном редакторе, встроенном в текстовый редактор Word»

#### **Тема 26. Знакомство с PowerPoint.**

*Теория:* Компьютерные презентации. Основные этапы создания презентации.

*Практика:* Сохранение графических файлов в различных форматах

#### **Тема 27. Дизайн презентации и макеты слайдов.**

*Теория:* Microsoft Office PowerPoint

*Практика:* Дизайн презентации и макеты слайдов

**Тема 28. Анимация объектов. Настройка смены слайдов.**

*Теория:* Настройка смены слайдов, использование анимации объектов.

*Практика:* Дизайн презентации и макеты слайдов.

#### **Тема 29. Вставка рисунков, таблиц и диаграмм.**

*Теория:* Использование рисунков, таблиц и диаграмм.

*Практика:* Настройка смены слайдов, использование анимации объектов.

**Тема 30. Переходы между слайдами с помощью кнопок и гиперссылок.**

*Теория:* Использование гиперссылок и кнопок в презентации

*Практика:* Применение рисунков, таблиц и диаграмм

**Тема 31. Работа с элементами управления в презентации.**

*Практика:* Работа с элементами управления в презентации.

**Тема 32-33. Выполнение итоговой работы**

*Практика:* Выполнение итоговой работы

**Тема 34. Итоговое занятие.**

*Практика:* Демонстрация авторских презентаций.

#### **Методическое обеспечение программы «Мой инструмент компьютер»**

Программа написана с опорой на содержание основного образования. В процессе освоения программы педагог может выбрать различные формы и методы проведения занятий, которые помогут поднять общекультурный уровень учащихся, развить их творческую и познавательную активность. Теоретическая и практическая части программы дополняют друг друга.

- Программа обеспечивается различными видами методических разработок (теоретических и практических занятий, бесед, игр и др.)
- В программе предусматривается широкое применение печатной продукции (фотографии, слайд-пакеты, готовые презентации)
- Дидактический материал (материалы для проведения практических работ размещены в учебнике)

## **Методы организации учебно-воспитательного процесса**

Педагог на занятиях использует следующие методы обучения:

- Объяснительно-иллюстративные (рассказ, беседа, инструктаж, демонстрация примеров обработки графических и текстовых материалов, компьютерных презентаций)
- Частично-поисковый (наблюдение, обобщение, выбор варианта оформления работы)
- Исследовательский (мониторинг, сравнительный анализ)

#### **Материальное обеспечение программы**

При проведении лабораторных, практических и творческих работ рекомендуется:

- соблюдать правила техники безопасности;
- использовать техническое оснащение, соответствующее требованиям СанПина (занятия должны проводиться в специально оборудованном, хорошо освещённом помещении;
- у каждого учащегося должно быть своё рабочее место;
- для успешной работы на каждом занятии школьники должны иметь необходимые инструменты и принадлежности;
- продолжительность занятия не должна превышать санитарные нормы, должно осуществляться регулярное проветривание помещения).

#### **Техническое оснащение занятий:**

Занятия проводятся в специально оборудованном, хорошо освещенном помещении. У каждого учащегося - свое рабочее место.

# *Оборудование*

- Персональный компьютер универсальное устройство обработки информации; основная конфигурация современного компьютера обеспечивает учащемуся мультимедиа-возможности.
- Принтер позволяет фиксировать информацию на бумаге.
- Телекоммуникационный блок, устройства, обеспечивающие подключение к сети обеспечивает работу локальной сети, даёт доступ к российским и мировым информационным ресурсам, позволяет вести электронную переписку.
- Устройства вывода звуковой информации аудиоколонки и наушники для индивидуальной работы со звуковой информацией, громкоговорители для озвучивания всего класса.
- Устройства для ручного ввода текстовой информации и манипулирования эк-

ранными объектами – клавиатура и мышь.

толы, стулья, учебная доска, компьютеры.

# **Медиаресурсы**

- Проектор, подсоединяемый к компьютеру (видеомагнитофону); технологический элемент новой грамотности – радикально повышает: уровень наглядности в работе учителя, возможность для учащихся представлять результаты своей работы всему классу, эффективность организационных и административных выступлений.
- Интерактивная доска повышает уровень наглядности в работе учителя и ученика; качественно изменяет методику ведения отдельных уроков.

## **Программное обеспечение**

- 1. Операционная система.
- 2. Файловый менеджер.
- 3. Антивирусная программа.
- 4. Программа-архиватор.
- 5. Текстовый редактор, растровый и векторный графические редакторы.
- 6. Программа разработки презентаций.
- 7. Браузер.

# **Интернет-ресурсы**

- 1. Ресурсы Единой коллекции цифровых образовательных ресурсов [\(http://school](http://school-collection.edu.ru/)[collection.edu.ru/\)](http://school-collection.edu.ru/)
- 2. Материалы авторской мастерской Босовой Л.Л. (http://metodist.lbz.ru/authors/informatika/3/)

# **Список литературы**

# **Список литературы, рекомендованный, педагогу**

- 1. Бородин М.Н. Программы для общеобразовательных учреждений. 2-11 классы. М.: БИНОМ. Лаборатория знаний. 2006.
- 2. Давыдов В.В., Рубцов В.В. Тенденции информатизации образования./Сов. педагогика. -1990.
- 3. Информатика. Методическая газета для учителей информатики: ИД «Первое сентября».
- 4. Стрелкова Л.М. Photoshop, Практикум. -М.: Интеллект-Центр, -2004.
- 5. Угринович Н.Д. и др. Практикум по информатике и информационным технологиям. Учебное пособие. – М.: БИНОМ, 2003, 2004, 2005;
- 6. Хуторской А.В. Развитие одарённости школьников: Методика продуктивного обучения: Пособие для учителя. – М.: Гуманит. Изд. Центр ВЛАДОС, 2000.
- 7. Челак Е.Н., Конопатова Н.К. Развивающая информатика. Рабочая тетрадь для 1 класса: Ч.1. – М.: Лаборатория Базовых Знаний, 2000.
- 8. Windows-CD. Угринович Н.Д. Компьютерный практикум на CD-ROM. М.: БИНОМ, 2004, 2005.

# **Список литературы, рекомендованный учащимся**

- 1. Босова Л.Л. Набор цифровых образовательных ресурсов «Информатика 5-7». М.: БИНОМ. Лаборатория знаний, 2012.
- 2. Босова Л.Л., Босова А.Б. Информатика: рабочая тетрадь для 5 класса. М.: БИНОМ. Лаборатория знаний, 2013.
- 3. Босова Л.Л., Босова А.Ю. Информатика. Программа для основной школы: 5–6 классы. 7–9 классы. – М.: БИНОМ. Лаборатория знаний, 2013.
- 4. Босова Л.Л., Босова А.Ю., Коломенская Ю.Г. Занимательные задачи по информатике. – М.: БИНОМ. Лаборатория знаний, 2012.
- 5. Информатика в лицах: исторические зарисовки к урокам информатики. М.: Чистые пруды, (Библиотечка «Первого сентября»). 2005.
- 6. Материалы авторской мастерской Босовой Л.Л. (metodist.lbz.ru/).
- 7. Ресурсы Единой коллекции цифровых образовательных ресурсов [\(http://school](http://school-collection.edu.ru/)[collection.edu.ru/\)](http://school-collection.edu.ru/)